# Grape Codes

#### Kunal Marwaha

March 2020

This work is licensed under a [Creative Commons "Attribution 4.0 International"](https://creativecommons.org/licenses/by/4.0/deed.en) license.

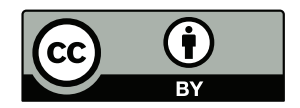

## 1 Why?

My friend Madison and I were looking through a [booklet](https://globalmathproject.org/wp-content/uploads/2019/09/JRMF-Puzzle-Book-7_GRAPE-CODES.pdf) from [Julia Robinson Mathematics Festival,](https://www.jrmf.org/) a wonderful math education project. The booklet describes Grape Codes, a version of binary where you can have any number at each digit. Madison asked me: "How many grape codes are there?" This made me very curious. Part of this analysis was completed with another friend, [Nick Sherman.](https://physics.berkeley.edu/news-events/news/20180927/physics-congratulates-leroy-apker-awardee)

## 2 Problem

In Grape Code, a number n can be represented by a sequence  $\{a_0, a_1, ...\}$  written in reverse (like ... $a_2a_1a_0$ ), where  $a_i \in \mathbb{N}$  and  $n = \sum_i a_i 2^i$ . How many unique sequences exist for a number n?

#### 2.1 The first few cases

Let's define  $H(n)$  as the number of unique Grape Codes for a given natural number n. I list a few examples below.

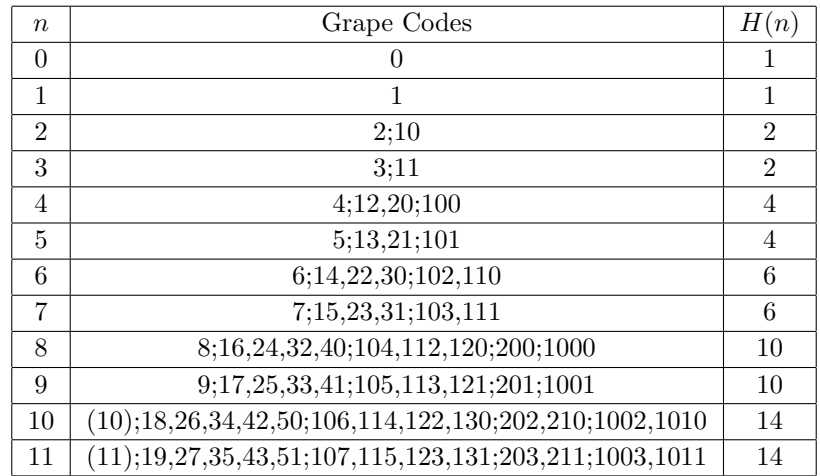

### <span id="page-0-0"></span>2.2 How to find Grape Codes

One way to find Grape Codes is to start with the initial number  $n = a_0$ , with 0 for the rest of the sequence. Then, if you have at least 2 in any digit  $a_k$ , subtract 2 from that digit and add 1 to  $a_{k+1}$ . Repeat this process until you cannot. At this time, there are only 0s and 1s for all  $a_i$ , so it is the unique binary representation of n. All Grape Codes can be found using this procedure (although I am not sure how to rigorously prove this). See [4.1](#page-2-0) for a software implementation.

## 3 Describing  $H(n)$

#### <span id="page-1-0"></span>3.1 Monotonicity

Take a number n. Any of its Grape Codes can represent  $n + 1$  by adding 1 to  $a_0$ . So,  $H(n)$  is monotonic:

$$
H(k+1) \ge H(k) \quad \forall k \in \mathbb{N}
$$

#### <span id="page-1-1"></span>3.2 Even and odd patterns

For any odd number n,  $a_0 \geq 1$  for any Grape Code (see the procedure in [2.2\)](#page-0-0). So, any Grape Codes can represent  $n-1$  by subtracting 1 from  $a_0$ . Together with [3.1,](#page-1-0) any odd number has the same number of Grape Codes as the number before it:

$$
H(2k+1) = H(2k) \quad \forall k \in \mathbb{N}
$$

#### 3.3 Recursive solution

Define  $H_d(n)$  as the number of d-digit Grape Codes, i.e. with  $a_k = 0$  for all  $k > (d-1)$ . Then:

$$
H(n) = \lim_{d \to \infty} H_d(n) = H_n(n) = H_{d > \log_2(n)}(n)
$$

For even *n*, consider the number of two-digit Grape Codes. There are  $\frac{n}{2} + 1$  of these Grape Codes, each with a unique value of  $a_0 \in \{0, 2, 4, ..., n\}$ . Together with [3.2,](#page-1-1) we can find the number of two-digit Grape Codes:

(two-digit) 
$$
H(n) = H_2(n) = \sum_{u=0}^{\lfloor n/2 \rfloor} 1 = \lfloor n/2 \rfloor + 1
$$

Now consider the number of Grape Codes with  $a_2 = v$  and all  $a_i = 0$  for  $i \geq 3$ . Given that  $n \geq 4v$ , we can count the number of two-digit Grape Codes  $H_2(n-4v)$ . We can then find all three-digit Grape Codes:

(three-digit) 
$$
H(n) = H_3(n) = \sum_{v=0}^{\lfloor n/4 \rfloor} H_2(n-4v) = \sum_{v=0}^{\lfloor n/4 \rfloor} \lfloor n/2 \rfloor - 2v + 1 = (\lfloor n/4 \rfloor + 1)(\lfloor n/2 \rfloor - \lfloor n/4 \rfloor + 1)
$$

In general, we have a recursive formula for  $H_d(n)$  (see [4.2](#page-3-0) for a software implementation):

(d-digit) 
$$
H(n) = H_d(n) = \sum_{w=0}^{\lfloor n/2^{d-1} \rfloor} H_{d-1}(n - 2^{d-1}w)
$$

#### <span id="page-1-2"></span>3.4 Growth rate

For powers of 2 (i.e.  $n = 2^r$  for  $r \in \mathbb{N}$ ), we can simplify the recursive formula for  $H_d(n)$ :

$$
H_d(n) = \sum_{x=0}^{n/2^{d-1}} H_{d-1}(2^{d-1}x)
$$

This can be approximated as an integral:

$$
H_d(n) \approx \frac{1}{2^{d-1}} \int_{x=0}^n dx H_{d-1}(x)
$$

Using  $H_1(n) = 1$ , we can approximate  $H(n)$ :

$$
H(n) = H_{r+1}(n) \approx \frac{1}{2^{r(r+1)/2}} \frac{n^r}{r!} \approx \frac{n^{r/2}}{r!} = \frac{n^{\log_2(n)/2}}{\log_2(n)!}
$$

To get the form  $H(n) \propto n^k$ , we can use [Stirling's formula](https://en.wikipedia.org/wiki/Stirling) on  $\log_2(H(n))$  (where e is Euler's constant):

$$
\log_2(H(n)) = \log_2(n)^2/2 - \log_2(\log_2(n)!) \approx \log_2(n)^2/2 - \log_2(n) (\log_2(\log_2(n)) - \log_2(e))
$$
  

$$
H(n) \approx n^{\log_2(n)/2 - \log_2(\log_2(n)) + \log_2(e)}
$$

Figure [1](#page-2-1) shows that the approximations made here align well with  $H(n)$ .

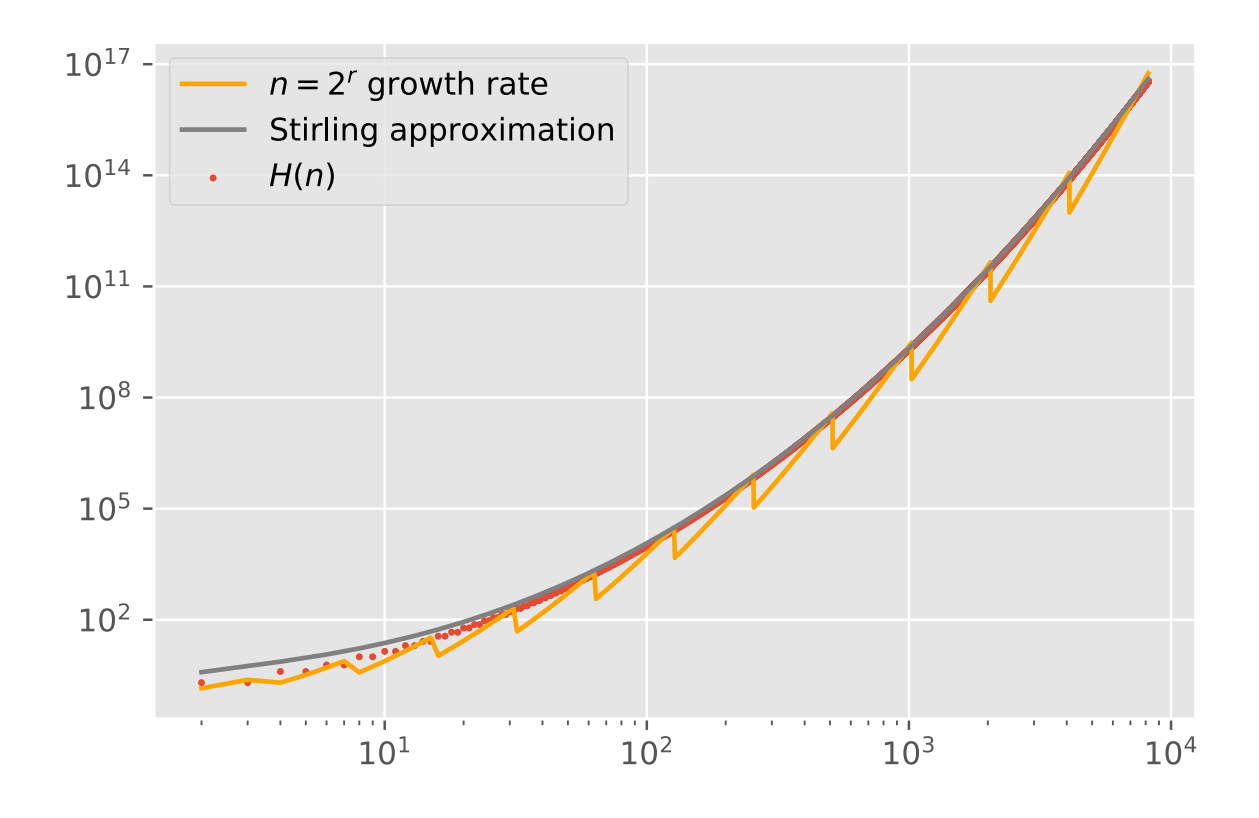

<span id="page-2-1"></span>Figure 1: Visualizing  $H(n)$  for  $n < 2^{13}$  along with approximations of  $H(n)$ . On a log-log plot,  $y = x^{\log(x)}$  looks like a quadratic function. The 2<sup>r</sup> growth rate is jagged from implementing  $\log_2(n)!$  as  $\lfloor \log_2(n) \rfloor!$ , which could be removed by using the [gamma function.](https://en.wikipedaia.org/wiki/Gamma_function) The Stirling approximation smooths this out. On qualitative inspection, the approximations match  $H(n)$  quite closely.

#### 3.5 Intuition for the growth rate

Suppose you can choose any number for each digit  $a_i$ , as long as  $a_i 2^i \leq n$  (i.e.  $a_i \leq \frac{n}{2^i}$ ). The number of total choices is approximately  $(\frac{n}{2})(\frac{n}{2})(\frac{n}{2})(\frac{n}{3})...(8)(4)(2)(1)$ . There are about  $\log_2(n)$  terms in this expression. Notice that terms from each side of the expression can be multiplied together to form  $n$ , simplifying the expression:

$$
(\frac{n}{1})(\frac{n}{2})(\frac{n}{4})(\frac{n}{8})...(8)(4)(2)(1) \approx n^{\log_2(n)/2} = (\sqrt{n})^{\log_2(n)}
$$

This overcounts  $H(n)$ , as most choices of  $\{a_i\}$  will not sum to n. In fact, each choice of digit d (i.e.  $a_{d-1}$ ) only permits certain collections of  $\{a_i\}_{i\lt(d-1)}$ . These choices evenly sample the possibilities of  $H_{d-1}$  from 0 to n. Choosing  $a_1$ evenly samples choices of  $a_0$  from 0 to n, so  $H_2(k) \propto k$ . By induction,  $H_d(n) \propto \frac{1}{(d-1)!}$ , so  $H(n) \propto \frac{1}{\log_2(n)!}$ .

## 4 Simulation

#### <span id="page-2-0"></span>4.1 Procedure to find Grape Codes

Here is [Python](https://www.python.org/) code that executes the procedure in [2.2](#page-0-0) to calculate  $H(n)$ .

```
def procedure(lst, hashes):
    hashes.add(str(lst))
    for i in range(len(lst)):
```

```
if \left| \text{st}[i] \right| > 1:
    cp = |st|:
    cp[i] - = 2if i == len(1st) - 1:
         cp.append(0)
    cp[i+1] += 1if str(cp) not in hashes:
         hashes | = procedure(cp, hashes)
```
return hashes

def H(n): return len(procedure([n], set()))

#### <span id="page-3-0"></span>4.2 Recursive solution

This Python code calculates  $H_d(n)$  recursively. Even without the cache, this runs much more quickly than [4.1.](#page-2-0)

from math import floor from functools import lru\_cache

```
@lru_cache(maxsize=2**24)
def Hd(d, n):
    if d == 1:
        return 1
    offset = 2**(d-1)
    if n < offset:
        return Hd(d-1, n)
    return sum([Hd(d-1, n - i*offset) for i in range(floor(n/offset) + 1)])
```
#### 4.3 Growth rate approximation

This Python code implements the approximations to  $H(n)$  made in [3.4.](#page-1-2)

```
from math import floor, log, e, factorial
def growth(n):
   return n**(log(n, 2)/2)/factorial(floor(log(n, 2)))
```

```
def stirling(n):
    return n^{**}(log(n, 2)/2 + log(e, 2) - log(log(n, 2), 2))
```
Figure [1](#page-2-1) compares the approximations with direct calculation of  $H(n)$ . This code creates that figure:

```
import matplotlib.pyplot as plt
ins = range(2, 2^{**}13)plt.style.use(
ggplot
)
plt.scatter(ins, [Hd(13, i) for i in ins], s=3, label="$H(n)$")
plt.plot(ins, list(map(growth, ins)), color=
orange
, label="$n=2^r$ growth rate")
plt.plot(ins, list(map(stirling, ins)), color=
gray
, label="Stirling approximation")
plt.yscale(
log
)
plt.xscale(
log
)
plt.legend()
```
### 5 Onwards

Mathematics can be so fun and so beautiful. Reach me at [marwahaha@berkeley.edu](mailto:marwahaha@berkeley.edu) if you have other curious ideas.